Asociación Argentina

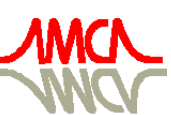

de Mecánica Computacional

Mecánica Computacional Vol XXIX, págs. 8725-8739 (artículo completo) Eduardo Dvorkin, Marcela Goldschmit, Mario Storti (Eds.) Buenos Aires, Argentina, 15-18 Noviembre 2010

# **DESENVOLVIMENTO DE FERRAMENTA INTEGRADA PARA OTIMIZAÇÃO DE PROBLEMAS DA ENGENHARIA DE RESERVATÓRIO CONSIDERANDO MODELOS SUBSTITUTOS**

### **Jefferson W. O. Pinto**<sup>a</sup> **, Silvana M. B. Afonso**<sup>a</sup>

<sup>a</sup>*Grupo de Pesquisa PADMEC, Universidade Federal de Pernambuco, Cidade Universitária, Recife, Pernambuco, 50740-530, Brazil*

**Palavras Chave:** Engenharia de reservatórios, Otimização por Aproximação Sequencial, Modelos substitutos.

**Resumo.** No campo de aplicações da engenharia de reservatório de petróleo, um dos problemas encontrados é o da otimização dinâmica das vazões de produção e injeção de campos de petróleo, onde o Valor Presente Líquido (VPL) é maximizado e as variáveis de projeto são as vazões de água dos poços injetores e as vazões dos poços produtores. Outro problema é o de ajuste de histórico em simulação de reservatórios, que é um problema inverso, cujo objetivo é estimar as propriedades do reservatório através do ajuste de dados existentes a fim de prever seu desempenho futuro, nesse caso, a função objetivo é uma medida do erro entre as respostas calculadas e observadas no campo e as variáveis de projeto são as interações das propriedades da rocha e do fluido no reservatório. Como, em ambos os casos, a simulação numérica tem alto custo computacional, esta não pode ser acoplada diretamente no algoritmo de otimização, visto que as inúmeras avaliações de funções comumente requeridas em tais procedimentos levariam o processo como um todo inviável do ponto de vista de custo computacional. Para superar esse problema, modelos substitutos precisos com baixos custos computacionais devem ser utilizados. Sendo assim, as ferramentas de otimização irão operar diretamente no modelo substituto. Modelos de krigagem baseados em ajustes de dados serão construídos, com base em resultados de simulações para um número limitado de modelos gerados por técnicas de amostragem (DOE). O algoritmo de otimização escolhido é a programação quadrática sequencial (SQP), que será incorporada em um processo interativo, chamado de otimização sequencial aproximada (*Sequential Approximate Optimization*, SAO) (Silva, 2009). Um método de atualização da região de confiança é usado para obter o espaço das variáveis de projeto a cada iteração da otimização local. O simulador numérico de reservatórios para construir modelos substitutos para as respostas do VPL e do ajuste de dados é o software comercial IMEX (IMplicit-EXplicit Black Oil Simulator) da CMG (Computer Modelling Group). A linguagem computacional usada para desenvolver a ferramenta que integra todo o processo é o MATLAB (MATrix LABoratory). Exemplos serão analisados e comparados com aqueles reportados na literatura.

#### 8726 *J. PINTO, S. AFONSO*

# **1 INTRODUÇÃO**

Na engenharia de reservatório existem várias áreas de interesse, entre elas o ajuste de histórico utilizado para auxiliar os gerentes a decidir a viabilidade do projeto e a otimização dinâmica das vazões de produção e injeção dos poços serão aqui estudadas. Neste trabalho é construído um sistema no ambiente MATLAB que busca otimizar as vazões de produção e injeção dos poços e no caso do ajuste de histórico, minimizar a diferença entre dados observados e calculados da produção acumulada de óleo. Para a otimização dos casos estudados é utilizada a estratégia de otimização sequencial aproximada. O grande desafio científico nesta área é a geração de um modelo substituto o mais preciso possível, utilizando-se o menor número possível de avaliações do modelo de alta fidelidade. Para a maioria dos problemas, a natureza da verdadeira função não é conhecida a priori, por isso não é claro qual modelo substituto será mais preciso. Aqui será utilizada a técnica de ajuste de superfícies por krigagem para construção de modelos substitutos para os problemas de engenharia de petróleo em estudo. Dessa forma, as avaliações da função objetivo requeridas no processo de otimização serão substituídas pelo modelo criado via krigagem a partir do ajuste de soluções obtidas com o uso do simulador IMEX (CMG, 2006) em pontos amostrais previamente considerados. Serão comparados os resultados obtidos pelo sistema construído no ambiente MATLAB, utilizando o pacote DACE (Design and Analysis of Computer Experiments) (Lophaven et al., 2008) com os resultados apontados na literatura utilizando a plataforma DAKOTA (Design Analysis Kit for Optimization and Terascale Applications) (Sandia, 2008b, a).

Uma grande vantagem do uso do MATLAB é o controle das análises a serem realizadas, o que facilita a identificação de erros de programação através da depuração dos scripts. O programa ainda conta com uma vasta opção de biblioteca, para o estudo em questão foi utilizada a biblioteca DACE para amostragem e ajuste de pontos utilizando a técnica de krigagem.

### **2 OTIMIZAÇÃO**

Matematicamente, em um problema de otimização qualquer, deseja-se encontrar um conjunto de *n* variáveis de projeto contidas num vetor *x*, que:

$$
Minimize \t f = f(\mathbf{x}) \t(1)
$$

Sujeito à: 
$$
g_i(\mathbf{x}) \le g_i
$$
,  $i = 1, 2, ..., m$ 

 $h_j(\mathbf{x}) = h_j, \ j = 1, 2, ..., m_2$  (2)

<span id="page-1-0"></span>
$$
x_i \le x \le x_{i}, \ k = 1, 2, ..., n
$$
 (3)

onde *x* são as variáveis de projeto. A função *f*(*x*) é a meta do problema. As funções *gi*(*x*) e *hj*(*x*) representam, respectivamente, as restrições de desigualdade e de igualdade. As restrições geométricas estão representadas pela Eq. [\(3\).](#page-1-0)

### **2.1 Otimização Sequencial Aproximada**

Na otimização sequencial aproximada (SAO), o algoritmo de otimização vai operar

sobre um modelo substituto, de baixo custo computacional, ao invés de se fazer uso das respostas obtidas da simulação real. A metodologia SAO decompõe o problema original de otimização em seqüências de subproblemas de otimização, confinados dentro de uma sub-região do espaço de projeto inicial.

Um esquema de Região de Confiança (RC) é usado para atualizar as variáveis de projeto para cada subproblema (iteração do SAO). Matematicamente cada subproblema *k* pode ser definido como:

Minimize 
$$
\hat{f}^k(\mathbf{x})
$$
  
\nSujeito à:  $\hat{g}_i^k(\mathbf{x}) \le 0$ ,  $i = 1, ...$   
\n $x_i \le x_i^k \le x \le x_u^k \le x_i$ ,  $k = 0, 1, 2, ...$ 

(5)

Onde

\n
$$
x_l^k = x_c^k - \frac{\Delta^k}{2} \qquad \qquad x_u^k = x_u^k + \frac{\Delta^k}{2} \tag{6}
$$

Nas equações acima,  $\hat{f}^k(\textit{\textbf{x}})$  e  $\hat{g}^k(\textit{\textbf{x}})$  são respectivamente a funções objetivo e restrição baseadas no modelo substituto. Sendo *k*  $x_c^k$  o ponto central da RC,  $\Delta^k$  é o tamanho da RC e  $x_i^k$ ,  $x_u^k$  são respectivamente os limites inferiores e superiores da variável de projeto na iteração *k* do SAO (Giunta and Eldred, 2000).

Na [Tabela 1](#page-2-0) são apresentados os principais procedimentos implementados na estratégia SAO (Silva, 2009).

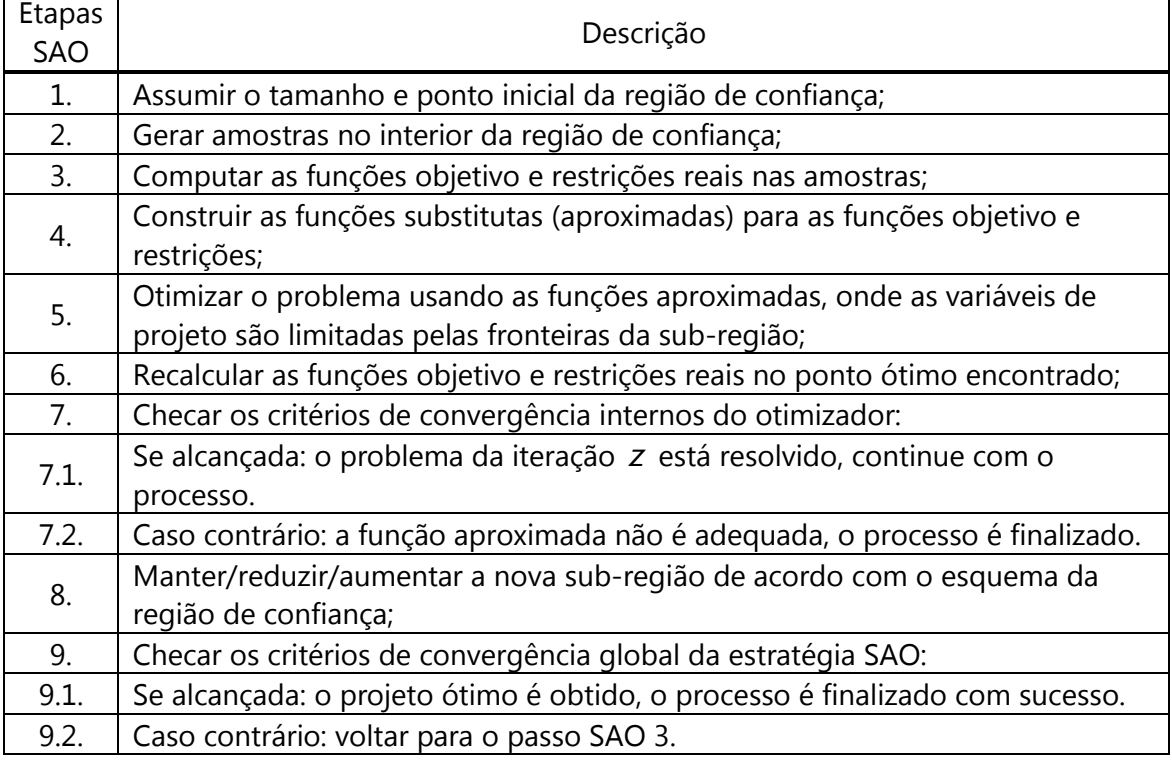

Tabela 1: Procedimentos da estratégia SAO

<span id="page-2-0"></span>Para a atualização do tamanho da RC  $\Delta^k$  para cada subproblema de otimização, foi considerado o termo de aceitação da função objetivo  $\rho^k$  que controla o tamanho da RC (Guinta & Eldered, 2000). Este parâmetro demonstra a precisão da função

8728 *J. PINTO, S. AFONSO*

substituta no ponto ótimo *k x*\* e pode ser calculado como:

$$
\rho^{k} = \frac{f(x_{c}^{k}) - f(x_{*}^{k})}{\hat{f}(x_{c}^{k}) - \hat{f}(x_{*}^{k})},
$$
\n(7)

Para o próximo tamanho da RC a atualização segue dessa forma:

\n
$$
\Delta^{k+1} = 0.5\Delta^{k}, \qquad \text{se } \rho^{k} \leq 0,
$$
\n
$$
= 0.5\Delta^{k}, \qquad \text{se } 0 < \rho^{k} \leq 0.25,
$$
\n
$$
= \Delta^{k}, \qquad \text{se } 0.25 < \rho^{k} < 0.75 \text{ ou } \rho^{k} > 1.25,
$$
\n
$$
= 2\Delta^{k}, \qquad \text{se } 0.75 \leq \rho^{k} \leq 1.25.
$$
\n(8)

A próxima iteração *x*<sup>k+1</sup> *c x* é obtida de acordo com

$$
x_c^{k+1} = x_c^k, \quad \text{se } \rho^k > 0,
$$
  
= 
$$
x_c^k, \quad \text{se } \rho^k \le 0.
$$
 (9)

#### **3 CONSTRUÇÃO DE MODELOS SUBSTITUTOS: USO DA TÉCNICA DE KRIGAGEM**

A teoria de krigagem foi desenvolvida pelo matemático francês Georges Matheron a partir dos trabalhos de Daniel G. Krige (Valente, 1982). Muito usado em geoestatística, parte do princípio que os pontos em um dado espaço de projeto são correlacionados.

O modelo de krigagem (Jones et al, 1998) pode ser escrito como:

<span id="page-3-0"></span>
$$
f(x) = \sum_{j=1}^{k} \beta_j N_j(\mathbf{x}) + Z(\mathbf{x})
$$
\n(10)

Onde o primeiro termo é uma regressão linear dos dados com *k* regressores, e *Z(x)* (o erro) é uma função aleatória (em geral segue uma distribuição gaussiana normal), com média zero, variância  $\, \sigma^2$ , e covariância não nula.

O primeiro termo é responsável pelo aspecto global ou tendência ao longo do espaço de projeto, ao passo que *Z(x)* é responsável por criar um desvio 'localizado' em relação ao modelo global. A abordagem tradicional é chamada de krigagem ordinária em que uma função de ordem zero (constante) é empregada para o primeiro termo da Eq. [\(10\).](#page-3-0)

A matriz de covariância *Z(x)* é dada por

$$
\text{cov}\Big[Z(x^i), Z(x^j)\Big] = \sigma^2 \mathbf{R} \Big[R(x^i, x^j)\Big]
$$
(11)

onde **R** é a matriz de correlação *m x m* com valores unitários ao longo da diagonal e *R*(*x i ,x j* ) é função de correlação entre qualquer dos dois *m* pontos de dados amostrados *x i* e *x j* . Diferentes formas de função de correlação podem ser empregadas, como: exponencial, exponencial generalizada, Gaussiana, entre outros.

Neste trabalho considerou-se uma função de correlação Gaussiana da forma:

*Mecánica Computacional Vol XXIX, págs. 8725-8739 (2010)* 8729

$$
R(x^i, x^j) = exp\left(\sum_{k=1}^{n_v} \theta_k \left| x_k^i - x_k^j \right|^2 \right)
$$
 (12)

Onde  $n_{\rm v}$ é o número total de variáveis,  $\theta_{\rm k}$  os parâmetros de correlação utilizados para ajustar o modelo. Outros tipos de função de correlação também podem ser empregados, no entanto, a função de correlação Gaussiana é mais utilizada na literatura (Afonso, 2008). A expressão do preditor para este modelo é obtida através da minimização do erro médio quadrático (Afonso, 2008).

#### **3.1 Geração de amostras para o modelo substituto**

O primeiro passo para a construção de um modelo substituto baseado no ajuste de dados é a geração de uma amostra de pontos. Estes são locais no espaço de projeto em que os valores da resposta dos modelos de alta fidelidade serão calculados para construir o modelo aproximado. A seleção da amostra é uma etapa muito importante uma vez que para casos onde a avaliação da função requer um alto custo computacional deve-se procurar um plano de amostragem eficaz, o que significa o número mínimo de pontos que garantirão um modelo substituto com boa precisão.

Neste trabalho foi utilizada a amostragem do hipercubo latino (LHS *– Latin Hypercube Sampling*) (Forrester et al, 2008; Giunta, 2002). Para obter uma amostra LHS, o intervalo de cada dimensão é dividido em *p* subintervalos de igual probabilidade. Para um domínio de projeto com *n* dimensões, este particionamento resulta num total de p<sup>n</sup> subintervalos no domínio. Em seguida, p pontos são selecionadas aleatoriamente no domínio de projeto obedecendo certas restrições, tais como: cada ponto é aleatoriamente colocado dentro de um subintervalo do domínio e para cada projeção unidimensional deste ponto só haverá um e apenas um ponto em cada subintervalo.

A aleatoriedade inerente ao processo significa que existe mais de uma possibilidade do arranjo de amostragem atender aos critérios do LHS. Como a amostragem LHS é de natureza estocástica, é aconselhável executar tal programa várias vezes e selecionar a melhor amostra para uso. Para selecionar a melhor amostra LHS, é determinado ∆ como (Keane e Nair, 2005):

$$
\Delta = \sum_{i=1}^{m-1} \left( \sum_{j=i+1}^{m} \frac{1}{\sqrt{(x_j - x_i)^2 + (y_j - y_i)^2}} \right)
$$
(13)

onde *m* é o número total pontos da amostra. A amostra LHS que dá o valor mínimo para  $\Delta$  é a amostra selecionada.

#### **4 PROBLEMAS**

Serão analisados dois problemas de reservatório de petróleo, o primeiro relativo ao gerenciamento de campos de petróleo através da alocação dinâmica das vazões de produção e injeção e o segundo relativo ao ajuste de histórico da produção

acumulada de óleo.

### **4.1 Formulação do Problema 1 - Alocação Dinâmica das Vazões de Produção e Injeção**

A injeção de água é o principal método de recuperação secundária devido ao baixo custo associado ao uso da água, que é abundante, bem como à maior estabilidade do processo se comparado com o uso de gás. Esse mecanismo de produção se aplica com dois propósitos: no deslocamento do óleo para os poços produtores e na manutenção de pressão do reservatório que energiza o sistema.

No que se refere ao deslocamento do óleo na direção dos produtores, a razão de mobilidade dos fluidos, as heterogeneidades e a segregação são os três fatores que governam a eficiência de recuperação do óleo.

Para este tipo de problema, a função objetivo comumente está relacionada à produção propriamente dita ou à economia do projeto. Quando o foco está na produção de petróleo, pode-se tomar como objetivo a maximização da produção acumulada de óleo, por exemplo. Já do ponto de vista da economia do projeto, a lucratividade é normalmente escolhida como indicador, onde se pode buscar a maximização do valor presente líquido (VPL) ou de algum outro índice econômico.

Neste trabalho foi utilizado o VPL como função objetivo. As vazões nos poços em diferentes tempos ao longo da simulação são as variáveis de controle idealizadas para o problema. Para isso, o controle da vazão dos poços a cada intervalo de tempo é feito através do rateio em relação à capacidade de produção do grupo onde os poços estão ligados. Logo, temos como variáveis: *q q*

<span id="page-5-1"></span>
$$
x_{p,t} = \frac{q_{p,t}}{Q_{l,\text{max}}}, \ p \in P; \quad x_{p,t} = \frac{q_{p,t}}{Q_{inj,\text{max}}}, \ p \in I
$$
 (14)

onde *qp,t* é a vazão do poço *p* no intervalo de tempo *t*, *Ql*. max é a vazão de produção total máxima permitida, *Qinj*. max é a vazão de injeção total máxima permitida e *P* corresponde aos poços produtores e I aos poços injetores. Adicionalmente, admitindo-se o funcionamento "topado" das linhas de injeção e produção, o emprego dos rateios de vazão como variáveis promove a redução de um grau de liberdade do problema para cada intervalo de tempo por cada grupo de poços. Uma vez que o grupo de poços produz ou injeta, o rateio de um dos poços torna-se dependente dos demais e pode ser obtido diretamente.

Assim, podemos formular o problema como (Horowitz et al, 2009):  
\nMaximizar 
$$
VPL = f(x_{p,t}, \mathbf{u}) = \sum_{\tau=0}^{T} \left[ \frac{1}{(1+d)^{\tau}} F_{\tau}(x_{p,t}, \mathbf{u}) \right]
$$
 (15)

$$
\sum_{\substack{\mathbf{x} \text{subject to a:} \\ \rho \in P}} x_{p,t} = 1 \quad t = 1... \tag{16}
$$

<span id="page-5-0"></span>
$$
\sum_{p \in P} x_{p,t} = 1 \quad t = 1 \tag{10}
$$
\n
$$
\sum_{p \in I} x_{p,t} = 1 \quad t = 1 \tag{17}
$$

$$
\sum_{p \in I} \lambda_{p,t} - 1 \quad t - 1 \tag{17}
$$
\n
$$
x_{p,t}^l \le x_{p,t} \le x_{p,t}^u \tag{18}
$$

onde **u** são as variáveis de estado; *d* é a taxa de desconto, *F* é o fluxo de caixa, *T* o tempo total de operação, *P* e *I* representam o grupo de poços produtores e injetores, respectivamente,  $n_t$  o número de ciclos,  $x_{p,t}^l$  e  $x_{p,t}^u$  os limites inferiores e superiores de rateio entre os poços. Os valores da função objetivo (VPL) são calculados a partir de simulações numéricas usando o simulador IMEX da CMG (2006). No IMEX, após a simulação, é gerado um arquivo contendo todas as informações sobre o reservatório, de onde são coletados os dados referentes às vazões dos poços necessárias para o cálculo do VPL. Além das restrições de limites, restrições nos poços podem ser aplicadas. Neste trabalho o controle de pressão de fundo de poço (PFP) nos poços produtores é um dos casos a ser analisado.

#### **4.2 Formulação do Problema 2 – Ajuste de Histórico**

O ajuste de histórico consiste numa técnica que busca validar o modelo numérico de caracterização e escoamento usado num campo de petróleo já em produção. Seu principal objetivo é calibrar o modelo existente para que ele seja útil nas previsões de comportamento futuro e capaz de obter resultados coerentes com o histórico de produção do campo.

A técnica do ajuste de histórico dá-se por meio da simulação, a partir da qual os dados observados são comparados com os dados calculados do reservatório. Por meio desse processo, é possível melhorar o modelo, uma vez que a comparação permite identificar a consistência dos dados e sugerir as mudanças necessárias. Por isso, se as modificações realizadas forem consistentes e coerentes, o ajuste de histórico pode ser uma ferramenta bastante útil na melhoria da caracterização do reservatório, possibilitando uma maior confiabilidade à fase da previsão de produção.

Uma grande dificuldade no processo de ajuste de histórico é o grande número de variáveis envolvidas e o grande número de simulações para cada tipo de variável.

Para qualquer ajuste de histórico, o primeiro passo é a escolha da função objetivo, neste estudo a função objetivo é uma métrica que computa o erro entre as produções acumulada de óleo observada e calculada, definida pela Eq[.\(19\)](#page-6-0) (Guimaraes et al., 2008; Afonso et al., 2010).

<span id="page-6-0"></span>
$$
f(\mathbf{x}) = \sqrt{\sum_{j=1}^{i} \left[ log \left[ \frac{COP_j^{Observado}}{COP_j^{Calculado}} \right] \right]^2}
$$
(19)

onde, COP<sup>Observodo</sup> é a produção acumulada de óleo observada, COP<sup>Calculado</sup> é a produção acumulada de óleo calculada e *i* é o número de dados observados e calculados de cada série de dados.

A variável de projeto escolhida para o este trabalho foi a permeabilidade. As variáveis de controle são as restrições nos poços, tais como corte de água e pressão de fundo de poço.

# **5 CASOS ESTUDADOS**

Os casos de aplicação estão relacionados com os problemas 1 e 2:

1. Gerenciamento de Campos de petróleo através da alocação dinâmica das vazões de produção e injeção.

2. Ajuste de histórico da produção acumulada de óleo

# **5.1 Caso 1 – Alocação de Vazões**

Foi utilizado o Caso1 baseado no trabalho de Oliveira (2006). O reservatório, indicado na [Figura 1,](#page-7-0) possui dois poços produtores e um poço injetor. Por apresentar características simples, o caso estudado proporciona um melhor entendimento dos aspectos do problema de otimização, sendo possível destacar peculiaridades que não estariam evidentes em problemas de maior complexidade.

O reservatório estudado possui as características presentes na [Tabela 2.](#page-8-0) O valor da permeabilidade horizontal ( $k_h$ ) próximo ao poço injetor I-1 é 1000mD, o  $k_h$  próximo ao poço P-1 é 500mD enquanto que próximo a P-2 é de 1500mD. O poço injetor tem vazão constante de 44m<sup>3</sup>/dia enquanto que a soma das vazões dos poços produtores é de 40m $^3$ /dia. O Caso1 possui um tempo total de produção de 16 anos.

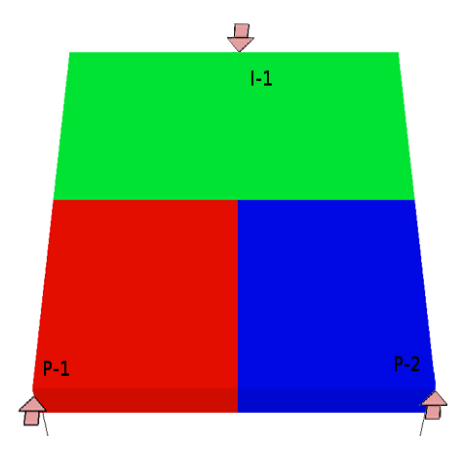

Figura 1: Regiões de permeabilidade do Caso1

<span id="page-7-0"></span>A função objetivo será o VPL, como indicado na Eq. [\(15\).](#page-5-0) A vazão máxima de produção de cada poço será de 30m<sup>3</sup>/dia, logo, as variáveis de projeto, como indicadas na Eq. [\(14\),](#page-5-1) podem assumir valores no intervalo  $0, 25 \le x_{p,t} \le 0, 75$ , onde cada variável representa o rateio de vazão do poço P-1 em um ciclo de produção, como indicado na [Figura 2.](#page-8-1) Foram rodados os casos onde se consideraram 2, 4, 12 e 24 variáveis. Com relação ao controle dos poços três condições foram consideradas: sem restrições, com restrição na pressão de fundo de poço (PFP) e com restrição de corte de água (CA) e pressão de fundo de poço.

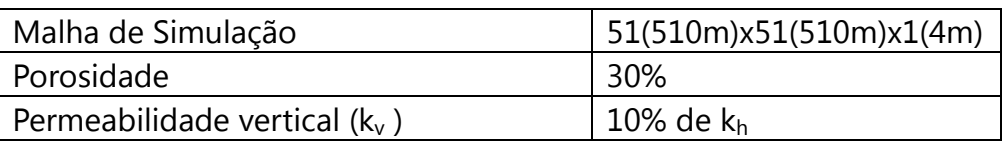

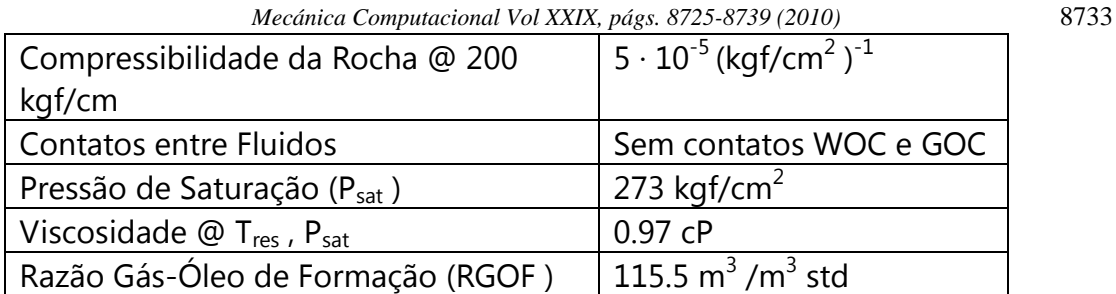

<span id="page-8-0"></span>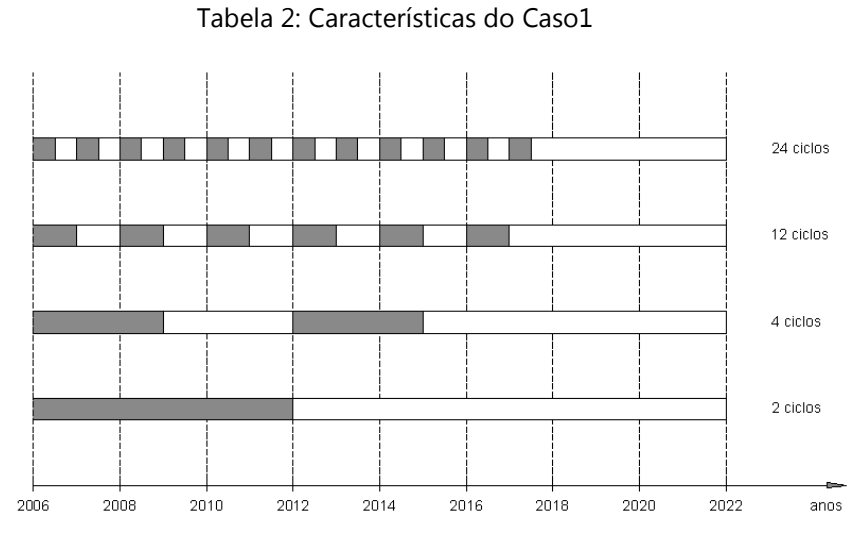

Figura 2: Ciclos de controle no período de concessão.

<span id="page-8-1"></span>Nas Tabelas 3 e 4 são mostrados os resultados obtidos por Mendonça (2009), que utiliza o simulador IMEX e a plataforma DAKOTA para construção e otimização do modelo substituto, e pelo sistema aqui criado no ambiente MATLAB, respectivamente.

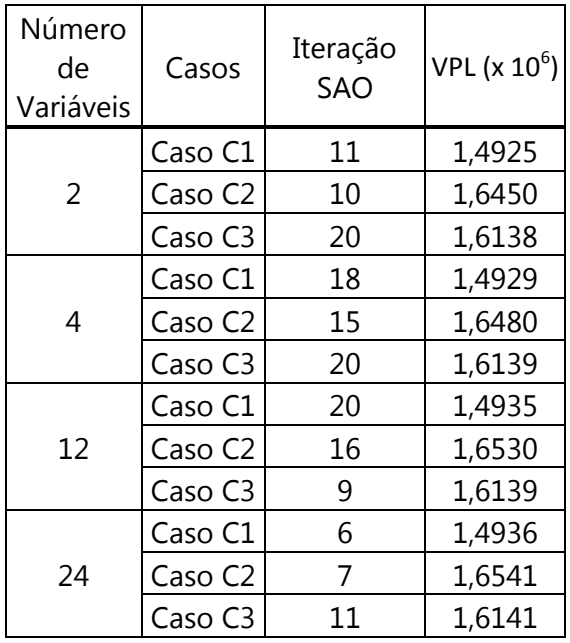

| Número<br>de<br>Variáveis | Casos               | Iteração<br>SAO | VPL ( $x 10^6$ ) |  |
|---------------------------|---------------------|-----------------|------------------|--|
| 2                         | Caso C1             | 7               | 1,4925           |  |
|                           | Caso C <sub>2</sub> | 7               | 1,6452           |  |
|                           | Caso C3             | $\overline{2}$  | 1,6138           |  |
| 4                         | Caso C1             | 8               | 1,4928           |  |
|                           | Caso C <sub>2</sub> | 10              | 1,6453           |  |
|                           | Caso C3             | 3               | 1,6120           |  |
| 12                        | Caso C1             | 7               | 1,4930           |  |
|                           | Caso C <sub>2</sub> | 16              | 1,6529           |  |
|                           | Caso C3             | $\overline{2}$  | 1,6137           |  |
| 24                        | Caso C1             | 3               | 1,4935           |  |
|                           | Caso C <sub>2</sub> | $\overline{2}$  | 1,6526           |  |
|                           | Caso C3             | 4               | 1,6137           |  |

Tabela 3: Resultado VPL utilizando o DAKOTA

Tabela 4: Resultado VPL utilizando o MATLAB

Os resultados obtidos utilizando o MATLAB estão próximos aqueles obtidos pelo

#### 8734 *J. PINTO, S. AFONSO*

DAKOTA, apenas três casos, C2 e C3 com 4 variáveis e C2 com 24 variáveis, estão um pouco mais distantes do resultado obtido por Mendonça (2009). Notar no entanto que o número de iterações foi bastante reduzido ao utilizar o sistema aqui criado.

#### **5.2 Caso 2 – Ajuste de Histórico**

Foi utilizado o mesmo modelo do Caso 1, com uma modificação nas permeabilidades horizontais  $(k_h)$ , que foram divididas por um fator de 10. Assim, na região próxima ao poço injetor  $(I-1)$  a  $k_h$  é igual a 100 mD, próxima ao poço produtor P-1 vale 50mD e na região do poço P-2, 150mD. As demais características são iguais as apresentadas na [Tabela 2.](#page-8-0)

A vazão máxima de produção de cada poço será de 20m<sup>3</sup>/dia e o poço injetor é controlado apenas pela vazão máxima de água injetada, definida em 44m<sup>3</sup>/dia. A aplicação possui um tempo total de produção de 16 anos (01/01/2006 a 01/12/2021).

A informação retirada do arquivo de resultado do simulador (saída) para calcular o ajuste de histórico é a produção acumulada nas condições de superfície (óleo, água e gás) do campo de petróleo. Diferentes situações foram aplicadas no modelo de reservatório, nas quais as restrições no corte de água (CA) e/ou pressões de fundo de poço (PFP) foram ativadas ou não nos poços produtores. Foram selecionadas quatro situações, detalhadas na [Tabela 5.](#page-9-0)

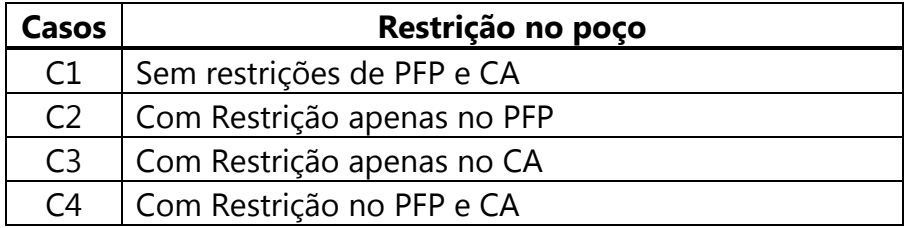

Tabela 5: Restrição no poço

<span id="page-9-0"></span>Foi utilizado um valor base para geração dos dados da produção observada, após a simulação desse modelo foram geradas curvas de produção acumulada de óleo para cada restrição no poço, que estão mostradas nas Figuras 3-6.

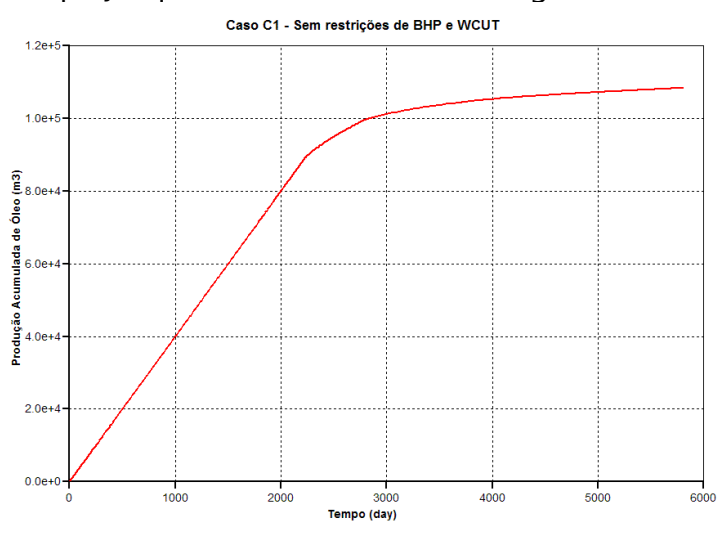

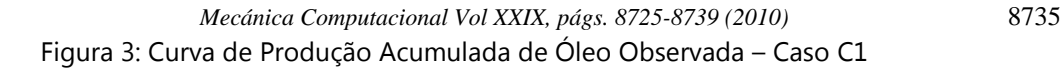

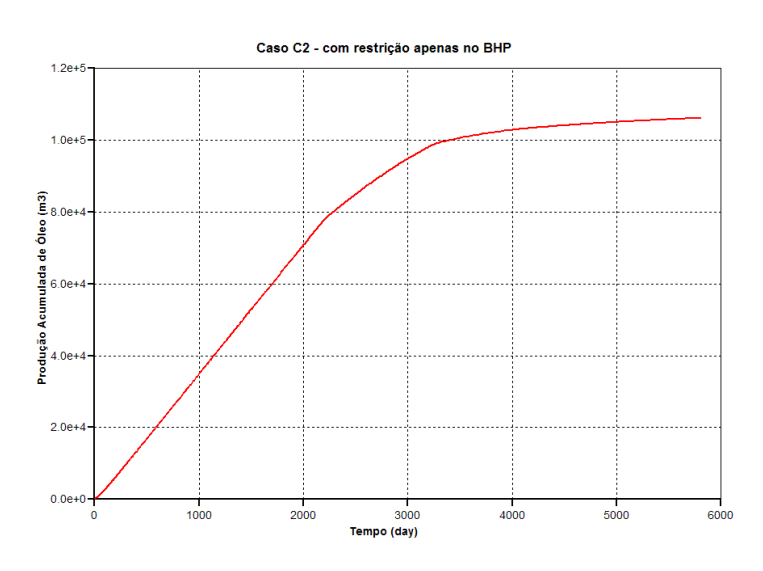

Figura 4: Curva de Produção Acumulada de Óleo Observada – Caso C2

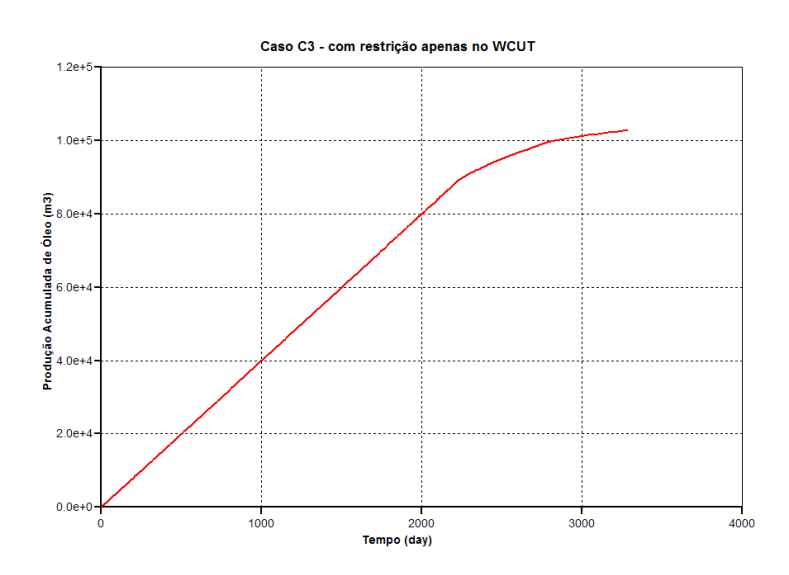

Figura 5: Curva de Produção Acumulada de Óleo Observada – Caso C3

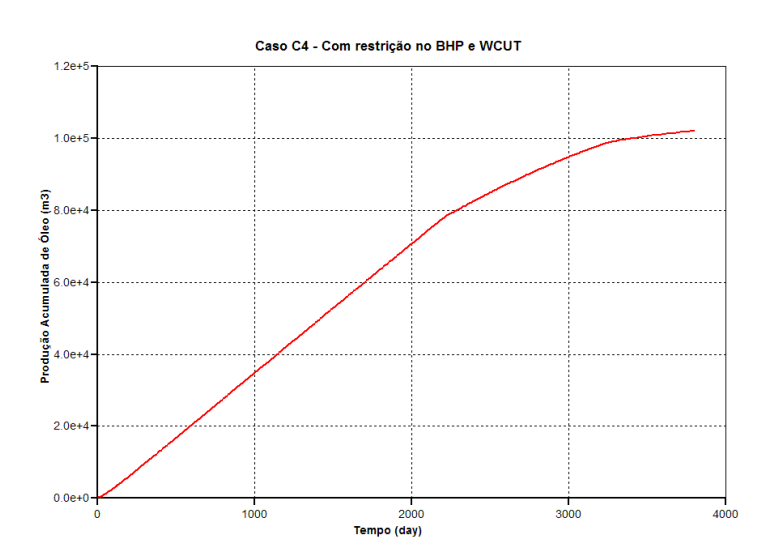

Figura 6: Curva de Produção Acumulada de Óleo Observada – Caso C4 8736 *J. PINTO, S. AFONSO*

Para este caso foram utilizadas três variáveis de projeto, que são as permeabilidades próximas a cada poço. Os valores das permeabilidades usados no caso base, no ponto inicial bem como os limites utilizados no procedimento de otimização, estão indicados abaixo:

Permeabilidade base = <sup>1</sup> 100 mD *<sup>h</sup> Base k* ; <sup>2</sup> 150 mD *<sup>h</sup> Base k* ; <sup>3</sup> 50 mD *<sup>h</sup> Base k*  $\mathsf{Permeabilidade \, inicial =}\quad k_{\mathsf{h1}_{\mathsf{Initial}}} = 50\ \mathsf{mD}\,;\ k_{\mathsf{h2}_{\mathsf{Initial}}} = 75\ \mathsf{mD}\,;\ k_{\mathsf{h3}_{\mathsf{Initial}}} = 25\ \mathsf{mD}\,;$ Restrições de limite =  $16 \le k_{h1} \ge 150 \text{ mD}$ ;  $20 \le k_{h2} \ge 200 \text{ mD}$ ;  $10 \le k_{h3} \ge 100 \text{ mD}$ 

Os resultados da otimização para este exemplo estão fornecidos nas Tabelas 6 e 7, onde são apresentados os resultados encontrados pelo DAKOTA, que utilizou o polinômio quadrático para criar o modelo substituto, como visto em Carmo (2010), e pelo MATLAB, que utilizou a técnica de krigagem para gerar o modelo substituto.

| <b>DAKOTA</b> |          |                 |          |          |          |  |  |
|---------------|----------|-----------------|----------|----------|----------|--|--|
|               | Iteração | $K_{\text{h1}}$ | $K_{h2}$ | $K_{h3}$ | $\Omega$ |  |  |
| Caso 1        | 23       | 116.25          | 125.13   | 50.83    | 0.1109   |  |  |
| Caso 2        | 11       | 95.21           | 155.136  | 49.04    | 0.3085   |  |  |
| Caso 3        | 16       | 66.08           | 150.10   | 52.22    | 0.1910   |  |  |
| Caso 4        | 30       | 77.94           | 155.53   | 49.04    | 0.3085   |  |  |

Tabela 6: Resultados obtidos utilizando o DAKOTA

| <b>MATLAB</b> |          |                     |          |          |        |  |  |
|---------------|----------|---------------------|----------|----------|--------|--|--|
|               | Iteração | $K_{\,\mathrm{h1}}$ | $K_{h2}$ | $K_{h3}$ | י י    |  |  |
| Caso 1        | 21       | 99.81               | 150.59   | 50.01    | 0.0093 |  |  |
| Caso 2        | 12       | 92.90               | 151.25   | 50.04    | 0.0351 |  |  |
| Caso 3        | 23       | 90.66               | 157.46   | 50.12    | 0.0111 |  |  |
| Caso 4        | 21       | 117.42              | 147.37   | 50.12    | 0.0941 |  |  |

Tabela 7: Resultados obtidos utilizando o MATLAB

Comparando as Tabelas 6 e 7 percebe-se que os resultados obtidos pelo MATLAB são melhores (menor valor para *F<sup>o</sup>* e permeabilidades mais próximas do caso base) que aqueles encontrados pelo DAKOTA.

Nas Figuras 7-10 estão apresentados os gráficos das curvas de produção acumulada do óleo nas diferentes situações: observada, inicial e calculada no decorrer do tempo para cada um dos casos apresentados na [Tabela 5.](#page-9-0)

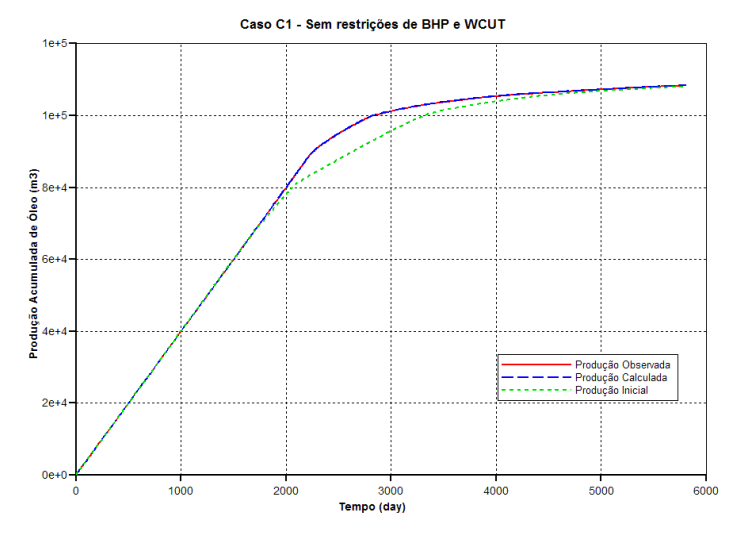

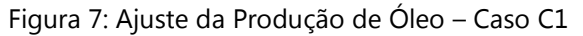

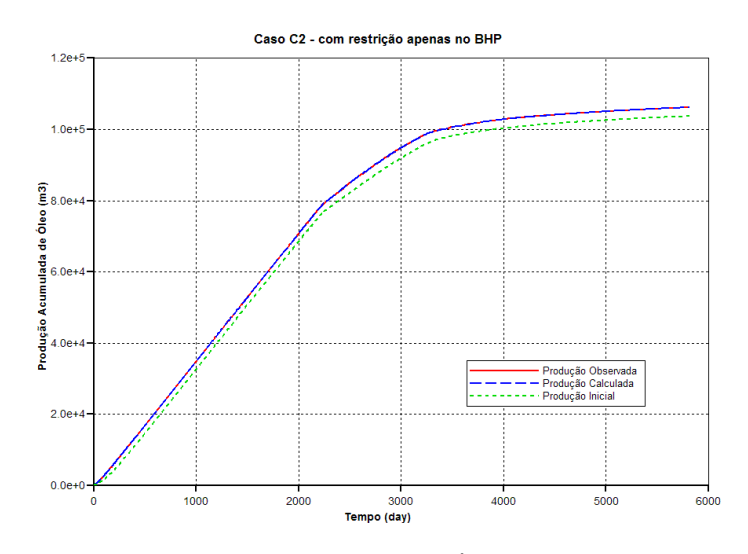

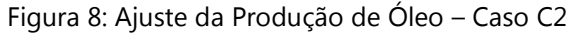

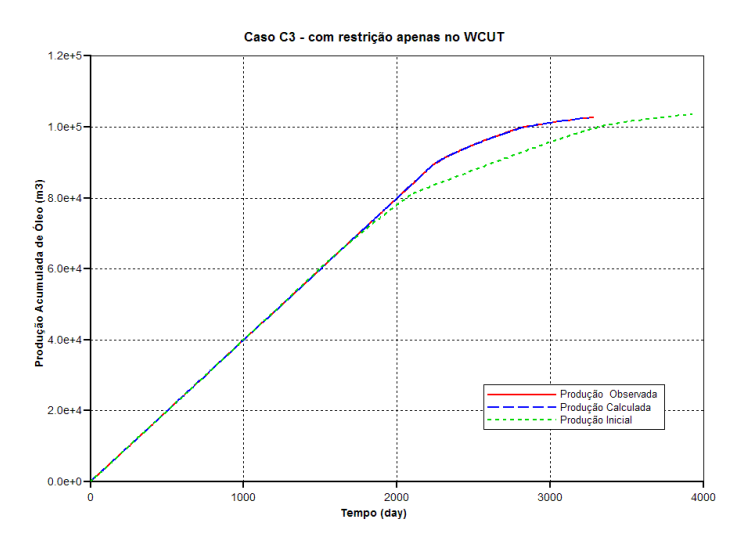

Figura 9: Ajuste da Produção de Óleo – Caso C3

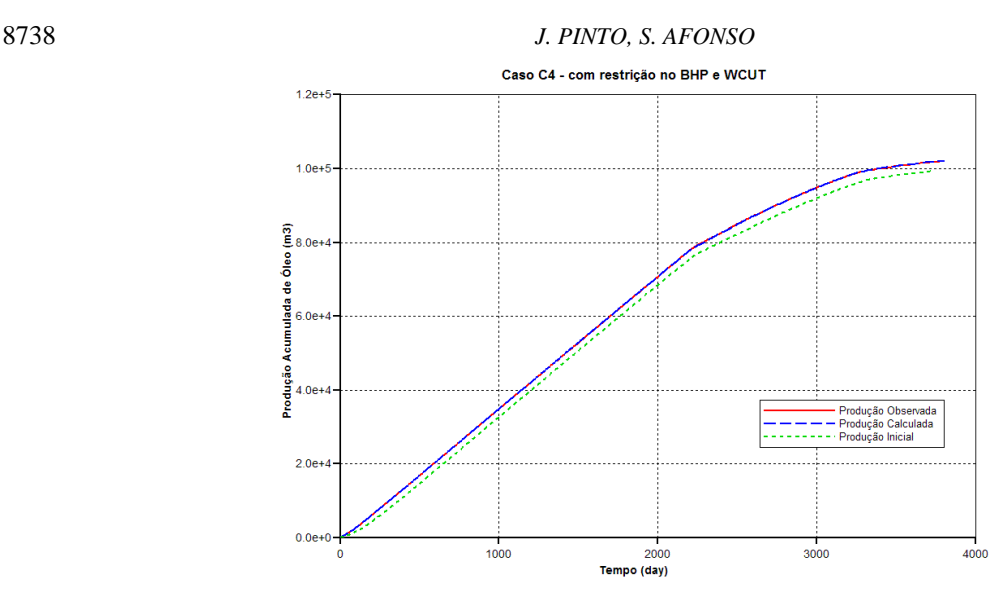

Figura 10: Ajuste da Produção de Óleo – Caso C4

# **6 CONCLUSÃO**

A utilização do SAO com a técnica de krigagem utilizados na plataforma MATLAB se mostrou bastante eficiente na otimização dos problemas estudados, apresentando bons resultados quando comparados com resultados reportados na literatura. Além disto, a ferramenta criada possibilita um melhor controle dos scripts que minimiza o tempo gasto na identificação de erros.

### **7 AGRADECIMENTOS**

Os autores agradecem o suporte financeiro da Agência Nacional do Petróleo (ANP) através do Programa de Recursos Humanos (PRH-26), ao CNPq e a rede temática SIGER da Petrobrás.

## **8 BIBLIOGRAFIA**

- Afonso, S.M.B., Horowitz, B., Willmersdorf, R.B., Comparative Study of Surrogate Models for Engineering Problems. In: *ASMO\_UK/ISSMO International Conference on Engineering Design Optimization*, 7th, Bath-UK, 2008.
- Afonso, S.M.B., Horowitz, B., Willmersdorf, R.B., Surrogate Based Optimization Applied to History Matching in Petroleum Reservoir Engineering. In: *ASMO\_UK/ISSMO International Conference on Engineering Design Optimization*, 8th, London, 2010.
- Carmo, A.L.do., *Técnicas de Otimização por Aproximação Sequencial Aplicadas a Ajuste de Histórico*. Dissertação de Mestrado. Universidade Federal de Pernambuco, Recife, PE, 2010.

Computer Modeling Group LTD, IMEX: User ́s Guide. Calgary – Canadá, 2006.

- Forrester, A., Sobester, A., Keane, A., *Engineering Design Via Surrogate Modelling: A Practical Guide*. Wiley, 2008*.*
- Giunta, A.A., Use of Data Sampling, Surrogate Models, and Numerical Optimization in Engineering Design. *Paper AIAA-2002-0538 in Proceedings of the 40th AIAA Aerospace Sciences Meeting and Exhibit*, Reno, NV, 2002.
- Giunta, A.A.; Eldres, M.S., Implementation of a Trust Region Model Management Strategy in the DAKOTA Optimization Toolkit. *8th AIAA/USAF/NASA/ISSMO Symposium on Multidisciplinary Analysis and Optimization*, AIAA-2000-4935. Long Beach, CA., 2000.
- Guimaraes, L. J. N., Horowitz, B., Afonso, S.M.B, Global Optimal Solutions for Reservoir Engineering Applications In: *EngOpt 2008 – International Conference on Engineering Optimization*. Rio de Janeiro, 2008.
- Horowitz, B., Afonso, S.M.B, Mendonça, C.V.P., and Willmersdorf, R.B., Rate Control Optimization Of Waterflodding Manegement, in: *CILAMCE – Iberian Latin American*  Congress on Computational Methods in Engineering, 30<sup>th</sup>, Buzios, 2009.
- Jones, D.R., Schonlau, M. and Welch, W.J., Efficient Global Optimization of Expensive Black-Box Functions. *Journal of Global Optimization*, 13(4), 455-492, 1998.
- Keane, A.J., Nair, P.B., *Computational Approaches for Aerospace Design: The pursuit of Excellence*. Willey, 2005.
- Lophaven, S.N., Nielsen, H.B., Søndergaard, J., *DACE - A MATLAB Kriging Toolbox*. IMM Technical University of Denmark. Lyngby. Technical Report IMM-TR-2002-12, Version 2.0, 2002.
- Mendonça, C.V.P. , Carvalho, N.F.P., Afonso, S.M.B. e Horowitz, B., Estratégia Local Para Otimização do Gerenciamento de Injeção de Água. *5º Congresso Brasileiro de Pesquisa e Desenvolvimento em Petróleo e Gás*. Fortaleza, Ceará, 2009.
- Oliveira, D.F.B. de., *Técnicas de Otimização da Produção para Reservatórios de Petróleo – Abordagens sem uso de Derivadas para Alocação Dinâmica das Vazões de Produção e Injeção*. Disertação de Mestrado. Universidade Federal de Pernambuco, Recife, PE, 2006.
- Sandia National Laboratory, Reference Manual of DAKOTA*, A Multilevel Parallel Object-Oriented Framework for Design Optimization, Parameter Estimation, Uncertainy Quantification, and Sensitivity Analysis*. Albuquerque - USA, 2008a.
- Sandia National Laboratory, Users Manual of DAKOTA, *A Multilevel Parallel Object-Oriented Framework for Design Optimization, Parameter Estimation, Uncertainy Quantification, and Sensitivity Analysis*. Albuquerque - USA, 2008b.
- Silva, M.F.da., *Estratégias de Aproximação para Otimização Estrutural*. Dissertação de Mestrado. Universidade Federal de Pernambuco, Recife, PE, 2009.
- Valente, J., *Geomatemática: lições de geoestatística*. Fundação Gorceix. Ouro Preto MG, 1982.